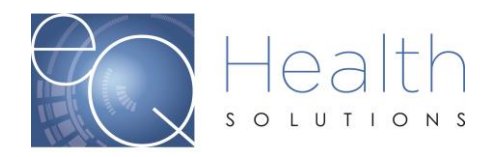

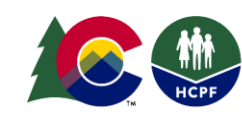

# **Minimum IT System Requirements and Recommendations for eQSuite®**

#### **Internet Connection**

For eQHealth Solutions to deliver the best user experience in our applications, we must make use of the latest in web-based technology and capabilities only available in modern browsers. Applications such as eQSuite® require advanced browsers that support [HTML5](http://slides.html5rocks.com/) as well as the latest W3C standards. Older browsers just don't have the support to provide you with the same high-quality experience.

For this reason, we support the current and prior major release of Chrome, Firefox, Internet Explorer and Safari on a rolling basis. Each time a new version is released, we will begin supporting the update and stop supporting the third-oldest version.

If you currently have a browser version that is ending support, we encourage you to get the latest version of your favorite browser.

To check the internet browser that you have on your computer, first connect to the internet and then click on "Help" from the menu bar:

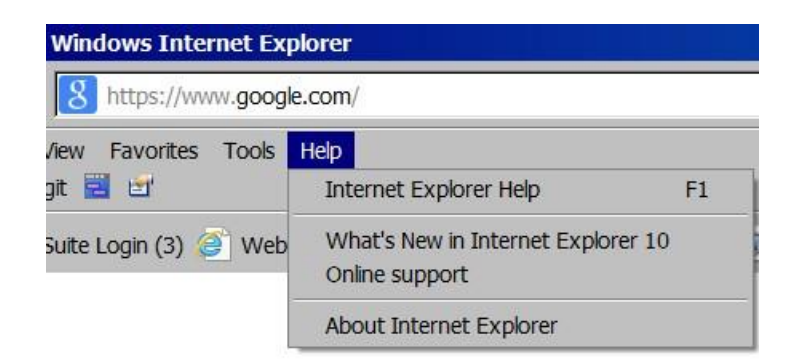

### **Adobe Reader**

eQSuite® displays portable document files (PDF) using Adobe Reader. These files "pop-up" and show either as non-editable or writable PDF documents that can be viewed or printed easily from your computer.

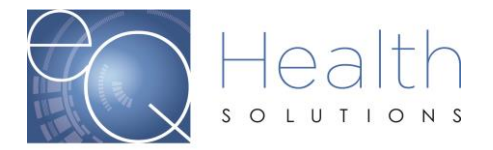

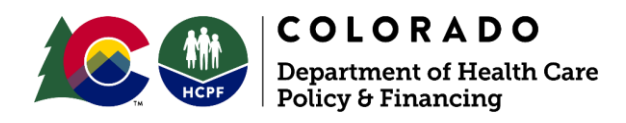

Reminder: Turn OFF your pop-up blocker to allow for reports or letters to be viewed online. To turn off the pop-up blocker, connect to the internet and click on "Tools" from your menu bar or ask your IT representative to adjust your pop-up blocker settings when you're logged into eQSuite®.

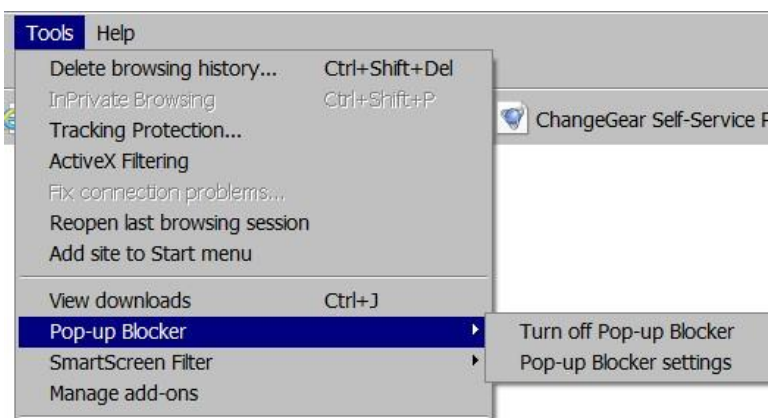

## **Computer Screen Recommendations**

Any computer screen will work, but eQSuite® works best with a screen resolution of 1024 x 768 pixels –you'll be able to see and work on more information on the screen without scrolling.

You can also use F11 on your keyboard to see your full screen when working with eQSuite<sup>®</sup>.

#### **Compatibility View**

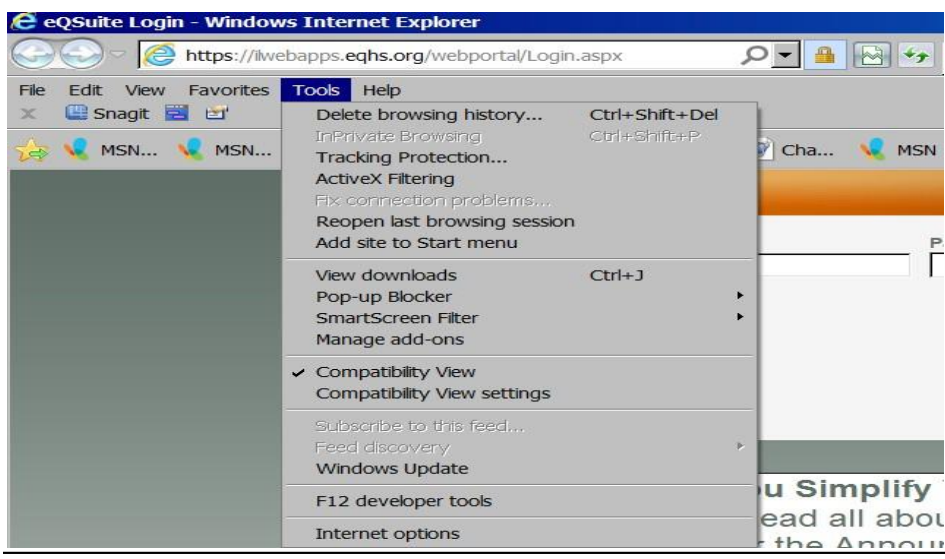